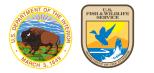

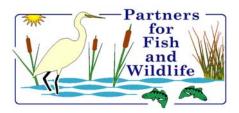

# U.S. Fish & Wildlife Service Partners for Fish and Wildlife Program

Voluntary Habitat Restoration on Private Lands

PARTNERS PROGRAM PRINCIPLES

- voluntary
- incentive-based
- habitat restoration
- private and tribal lands
- application of state-of-the-art techniques
- leveraging resources through partnerships
- collaboration of public and private resources
- combination of environmental, economic and social benefits
- natural resource management teaching and learning projects
- keep common species common and restore habitat for declining species

The U.S. Fish and Wildlife Service's, Partners for Fish and Wildlife Program, is a voluntary partnership program that helps private landowners restore wetlands and other important fish and wildlife habitats on their own lands. For over 15 years, the Partners for Fish and Wildlife Program has been providing financial and technical assistance to private landowners through voluntary cooperative agreements.

State resource agencies work closely with the Service to help establish priorities and identify focus areas. The restoration of degraded wetlands, native grasslands, streams, riparian areas, and other habitats to conditions as close to natural is emphasized. The program's philosophy is to work proactively with private landowners for the mutual benefit of declining Federal trust species and the interests of the landowners involved.

Usually, a dollar-for-dollar cost share is achieved by working with landowners

and a host of nationally based and local entities (e.g., Federal, State, and local agencies, soil and water conservation districts, and private conservation organizations). Landowners sign an agreement to retain the restoration projects for the life of the agreement (at least 10 years) and otherwise retain full control of their land.

#### Fiscal Year 2004

Fiscal year 2004 was another productive year for the Partners Program. The Service established partnerships with over 1,900 private landowners to restore valuable fish and wildlife habitats. The fiscal year 2004 habitat restoration budget was \$33.6 million, and the Service, in cooperation with its partners, restored and improved the following

fish and wildlife habitats:

- 45,500 acres of wetlands;
- 320,000 acres of native prairie and grasslands, and other uplands;
- 342 miles of riparian corridors, streambanks, and instream aquatic habitat; and
- 19 fish passage barriers were removed.

### **RESTORATION ACCOMPLISHMENTS - 1987 TO 2004**

- 722,500 acres of wetlands;
- 1,573,700 acres of prairie, native grassland, and other uplands;
- ♦ 5,900 miles of riparian and in-stream habitat; and
- ♦ 35,039 landowner agreements.

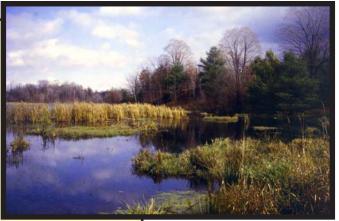

#### Restoration of Nine Mile Creek in Onondaga County, New York

The Partners for Fish and Wildlife Program worked with the Town of Marcellus and the Onondaga County Soil and Water Conservation District to restore 700 feet of Nine Mile Creek. Nine Mile Creek is the most heavily fished stream in New York State, the drinking water source or Syracuse, and a high priority stream for the New York Department of Environmental Conservation. The Partners Program designed the project using natural channel design methods and oversaw project implementation. This project is downstream from a 2-mile in-stream restoration project completed by the Partners Program over the previous three years. The Partners Program plans to continue to expand on this restoration effort in the future.

#### North Platte River, Nebraska

The overall goal of this multi-partner effort is to restore and enhance riverine habitat, including adjacent uplands and wetlands along the North Platte River. During Fiscal Year 2004, the Partners Program, in conjunction with numerous partners, completed 10 restoration projects that restored and enhanced about 2,200 acres of riverine floodplain habitat, including removal of invasive species from 800 acres and restoration of about 12.5 miles of riverine backwater and slough habitat. Riverine/wetland restoration along the North Platte River helps achieve local, national and international goals to provide habitat for migratory birds and federally listed species, including the whooping crane, least tern and piping plover.

#### Restored wetland in Nebraska

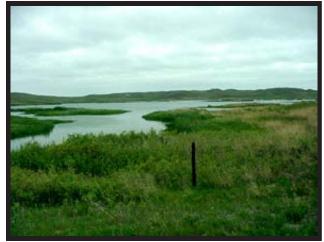

## LANDOWNERS SAY IT BEST!

"This program has allowed us to develop 143 acres of our ranch into wildlife habitat. Without the cost share benefits provided by the program, we would not have been able to accomplish this significant restoration of badly needed habitat for our wildlife." Thomas C. Gigliotti, Biggs, CA.

"The Partners for [Fish and] Wildlife Program has allowed me to restore wetland habitat on two sites. The projects on my property stimulated several of my neighbors to become more involved in wisely managing their own wetland areas. In this manner, several hundred more acres were positively impacted by the program." George Franklin, Jr., Rayville, LA.

"The relatively small amount of money appropriated to this program is establishing much needed wildlife habitat in my home state of Oklahoma. I am willing to set aside a portion of my property for this very worthwhile program." Daniel L. Hauser, Tulsa, OK.

"This is an excellent program which offers private landowners with restorable wetlands and/or endangered species habitat an opportunity to receive cost share funds and maintain these public resources." Janice Nicholls, Swannanoa, NC.

The Partners for Fish and Wildlife Program is a voluntary program that helps landowners, tribes, and schools restore and improve many different types of fish and wildlife habitat on their own lands.

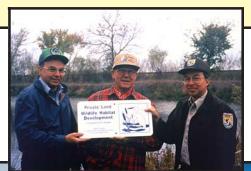

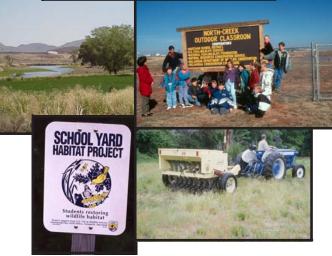

For more information about the Partners for Fish and Wildlife Program, contact the Division of Fish and Wildlife Management and Habitat Restoration, Branch of Habitat Restoration at: 703/358 2201, or visit us on the Internet at: http://partners.fws.gov/

U.S. Fish and Wildlife Service 800/344 Wild http://www.fws.gov

November 2004